# **Inhaltsverzeichnis**

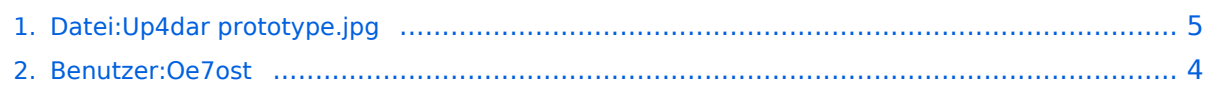

# **Datei:Up4dar prototype.jpg**

[Versionsgeschichte interaktiv durchsuchen](https://wiki.oevsv.at) [VisuellWikitext](https://wiki.oevsv.at)

#### **[Version vom 18. September 2011, 12:59](#page-4-0)  [Uhr](#page-4-0) ([Quelltext anzeigen\)](#page-4-0)**

[Oe7ost](#page-3-0) ([Diskussion](https://wiki.oevsv.at/w/index.php?title=Benutzer_Diskussion:Oe7ost&action=view) | [Beiträge\)](https://wiki.oevsv.at/wiki/Spezial:Beitr%C3%A4ge/Oe7ost) (Simulation vom UP4DAR Prototypen)

#### **[Version vom 24. Juni 2012, 11:44 Uhr](#page-4-0) [\(Qu](#page-4-0) [elltext anzeigen](#page-4-0))**

[Oe7ost](#page-3-0) [\(Diskussion](https://wiki.oevsv.at/w/index.php?title=Benutzer_Diskussion:Oe7ost&action=view) | [Beiträge](https://wiki.oevsv.at/wiki/Spezial:Beitr%C3%A4ge/Oe7ost)) (hat eine neue Version von "Datei:Up4dar [prototype.jpg"](#page-4-0) hochgeladen: Foto vom UP4DAR-Prototype (by www.up4dar.de)) [Zum nächsten Versionsunterschied →](#page-4-0)

# Version vom 24. Juni 2012, 11:44 Uhr

Simulation vom UP4DAR Prototypen

## Dateiversionen

Klicken Sie auf einen Zeitpunkt, um diese Version zu laden.

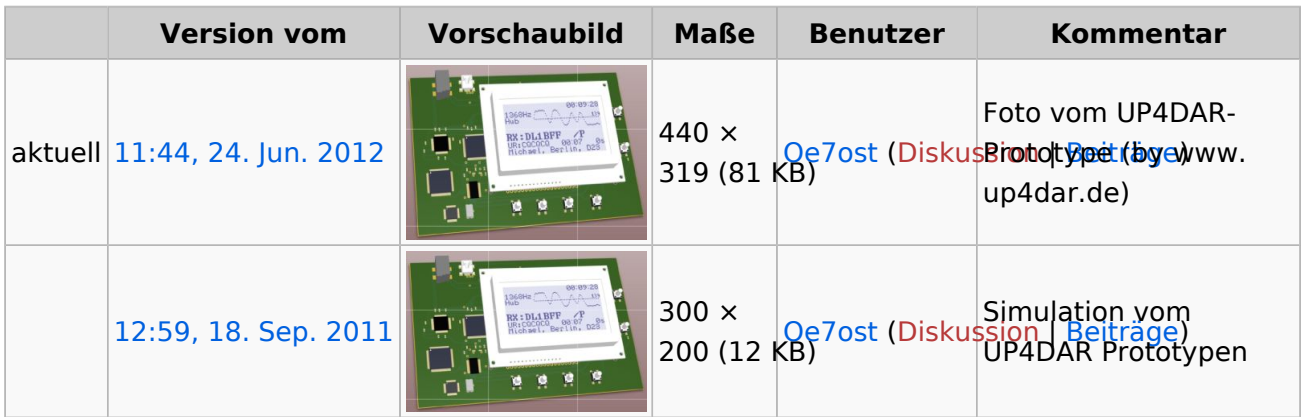

Sie können diese Datei nicht überschreiben.

## Dateiverwendung

Keine Seiten verwenden diese Datei.

#### Metadaten

Diese Datei enthält weitere Informationen, die in der Regel von der Digitalkamera oder dem verwendeten Scanner stammen. Durch nachträgliche Bearbeitung der Originaldatei können einige Details verändert worden sein.

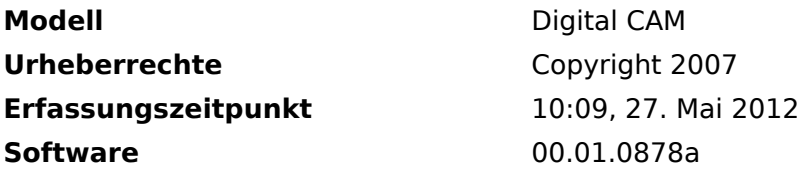

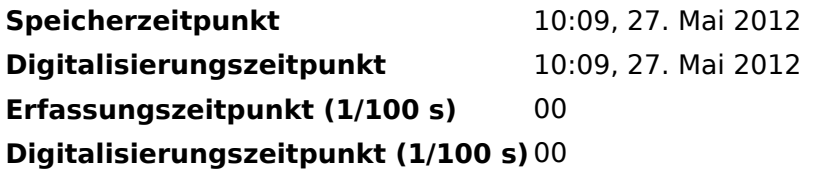

# <span id="page-3-0"></span>**Datei:Up4dar prototype.jpg: Unterschied zwischen den Versionen**

[Versionsgeschichte interaktiv durchsuchen](https://wiki.oevsv.at) [VisuellWikitext](https://wiki.oevsv.at)

## **[Version vom 18. September 2011, 12:59](#page-4-0)  [Uhr](#page-4-0) ([Quelltext anzeigen\)](#page-4-0)**

[Oe7ost](#page-3-0) ([Diskussion](https://wiki.oevsv.at/w/index.php?title=Benutzer_Diskussion:Oe7ost&action=view) | [Beiträge\)](https://wiki.oevsv.at/wiki/Spezial:Beitr%C3%A4ge/Oe7ost) (Simulation vom UP4DAR Prototypen)

#### **[Version vom 24. Juni 2012, 11:44 Uhr](#page-4-0) [\(Qu](#page-4-0) [elltext anzeigen](#page-4-0))**

[Oe7ost](#page-3-0) [\(Diskussion](https://wiki.oevsv.at/w/index.php?title=Benutzer_Diskussion:Oe7ost&action=view) | [Beiträge](https://wiki.oevsv.at/wiki/Spezial:Beitr%C3%A4ge/Oe7ost)) (hat eine neue Version von "Datei:Up4dar [prototype.jpg"](#page-4-0) hochgeladen: Foto vom UP4DAR-Prototype (by www.up4dar.de)) [Zum nächsten Versionsunterschied →](#page-4-0)

# Version vom 24. Juni 2012, 11:44 Uhr

Simulation vom UP4DAR Prototypen

# <span id="page-4-0"></span>**Datei:Up4dar prototype.jpg: Unterschied zwischen den Versionen**

[Versionsgeschichte interaktiv durchsuchen](https://wiki.oevsv.at) [VisuellWikitext](https://wiki.oevsv.at)

# **[Version vom 18. September 2011, 12:59](#page-4-0)  [Uhr](#page-4-0) ([Quelltext anzeigen\)](#page-4-0)**

[Oe7ost](#page-3-0) ([Diskussion](https://wiki.oevsv.at/w/index.php?title=Benutzer_Diskussion:Oe7ost&action=view) | [Beiträge\)](https://wiki.oevsv.at/wiki/Spezial:Beitr%C3%A4ge/Oe7ost) (Simulation vom UP4DAR Prototypen)

#### **[Version vom 24. Juni 2012, 11:44 Uhr](#page-4-0) [\(Qu](#page-4-0) [elltext anzeigen](#page-4-0))**

[Oe7ost](#page-3-0) [\(Diskussion](https://wiki.oevsv.at/w/index.php?title=Benutzer_Diskussion:Oe7ost&action=view) | [Beiträge](https://wiki.oevsv.at/wiki/Spezial:Beitr%C3%A4ge/Oe7ost)) (hat eine neue Version von "Datei:Up4dar [prototype.jpg"](#page-4-0) hochgeladen: Foto vom UP4DAR-Prototype (by www.up4dar.de)) [Zum nächsten Versionsunterschied →](#page-4-0)

# Version vom 24. Juni 2012, 11:44 Uhr

Simulation vom UP4DAR Prototypen

## Dateiversionen

Klicken Sie auf einen Zeitpunkt, um diese Version zu laden.

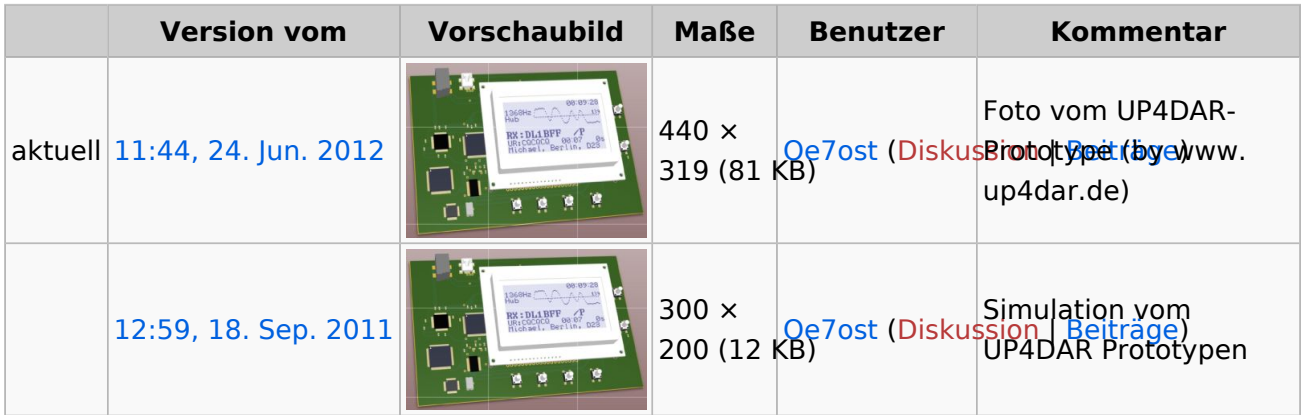

Sie können diese Datei nicht überschreiben.

## Dateiverwendung

Keine Seiten verwenden diese Datei.

## Metadaten

Diese Datei enthält weitere Informationen, die in der Regel von der Digitalkamera oder dem verwendeten Scanner stammen. Durch nachträgliche Bearbeitung der Originaldatei können einige Details verändert worden sein.

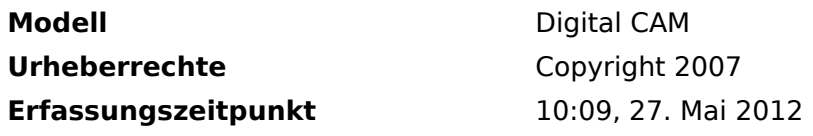

# **BlueSpice4**

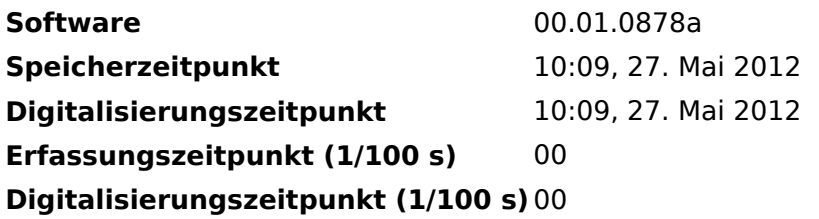